## RANGER

This guide shows you how to create a new version of an existing report in your workbook. If you have any questions, feel free to reach out to customer support.

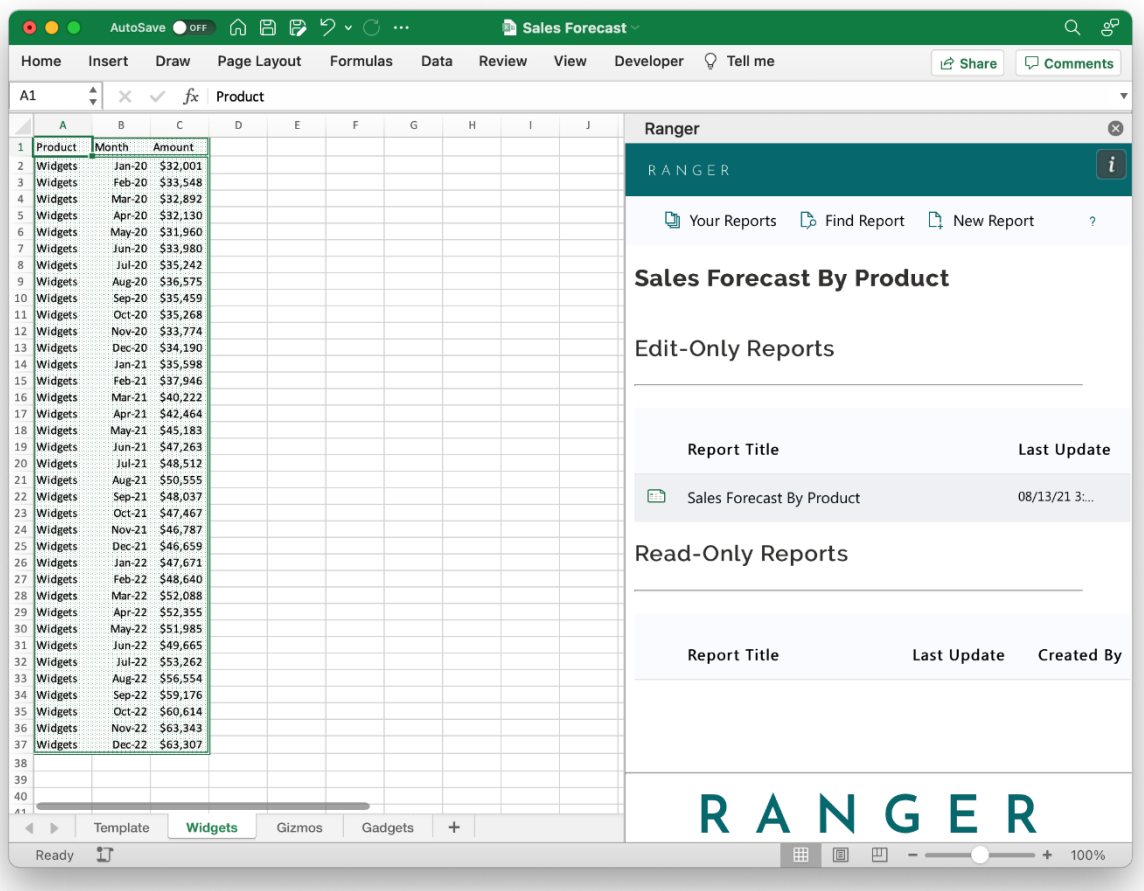

1. Access the report you'd like to update by going to the Your Reports panel and double-clicking the report

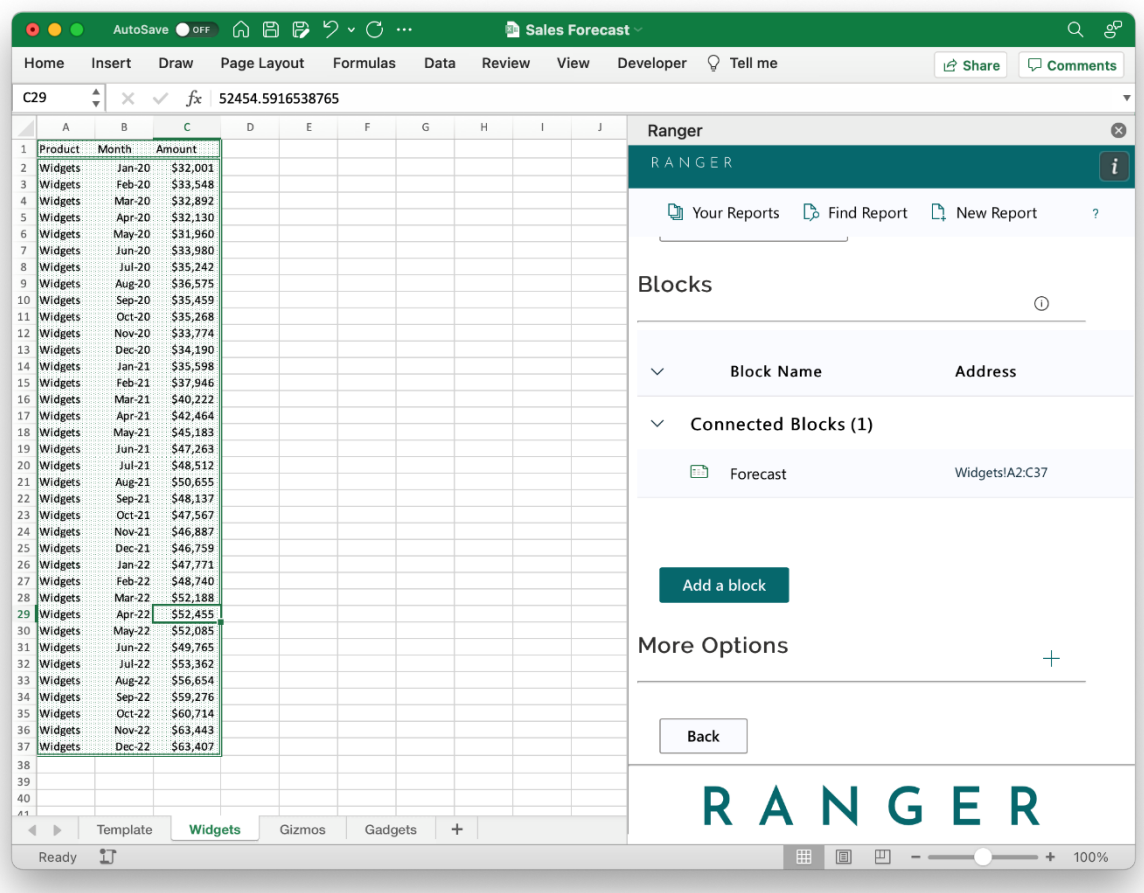

2. Scroll down to the bottom of the report and click the plus sign next to More Options

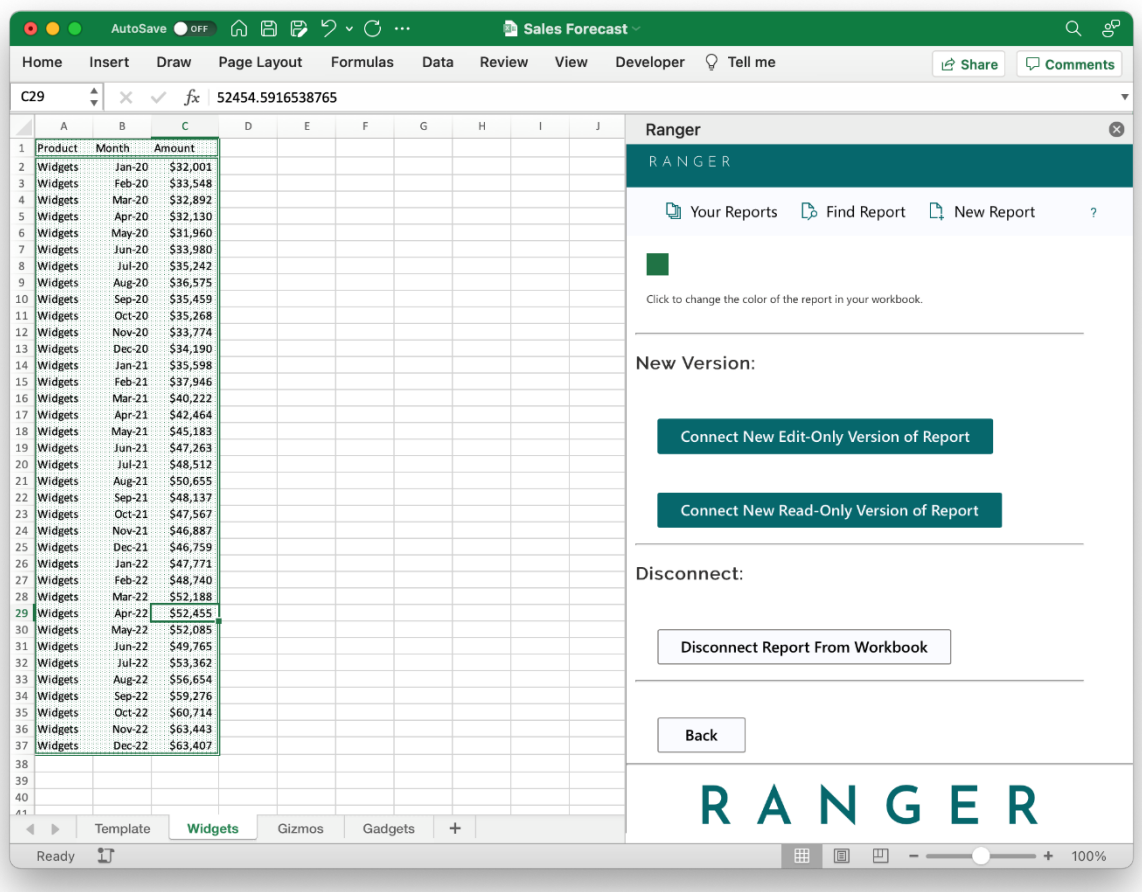

3. Click "Connect New Edit-Only Version of Report"

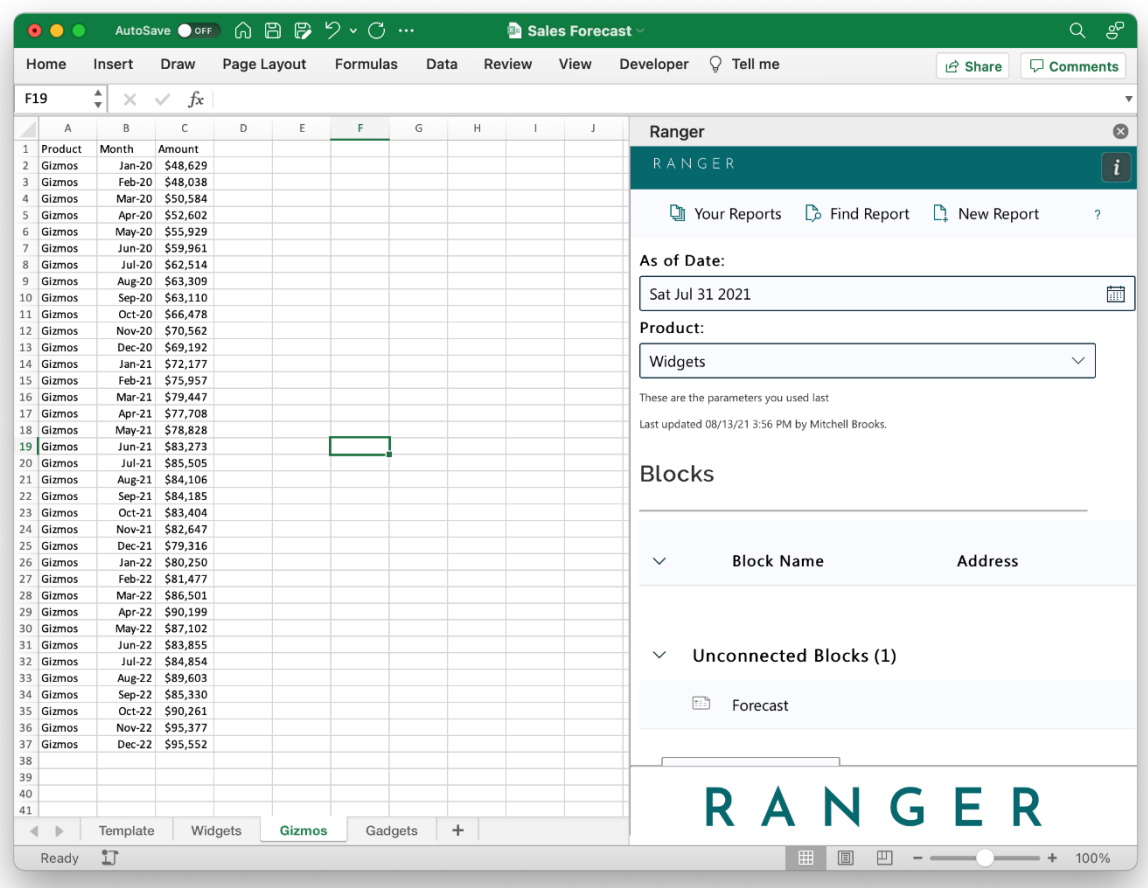

4. The parameter fields will have been created when the report was initially created. However, you should adjust these to new values to match your new version

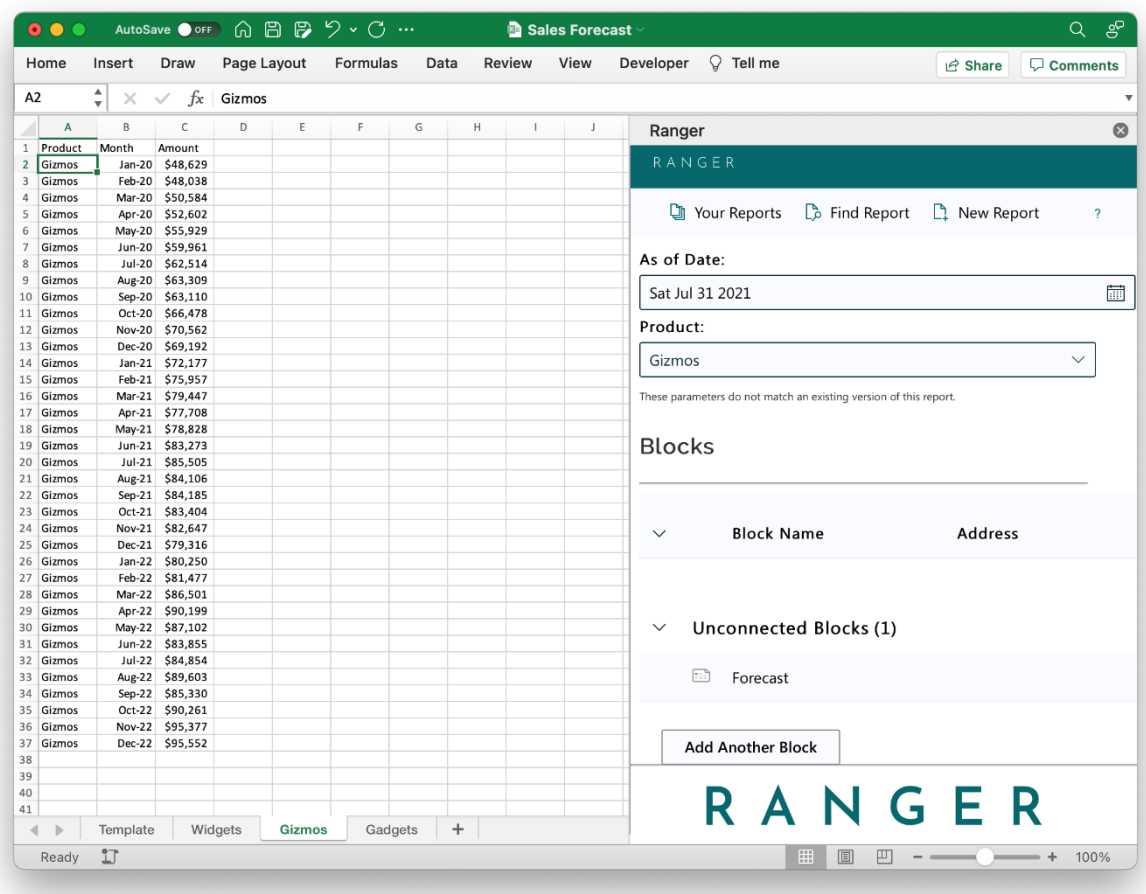

5. In the above example, we are adding the new product line of Gizmos

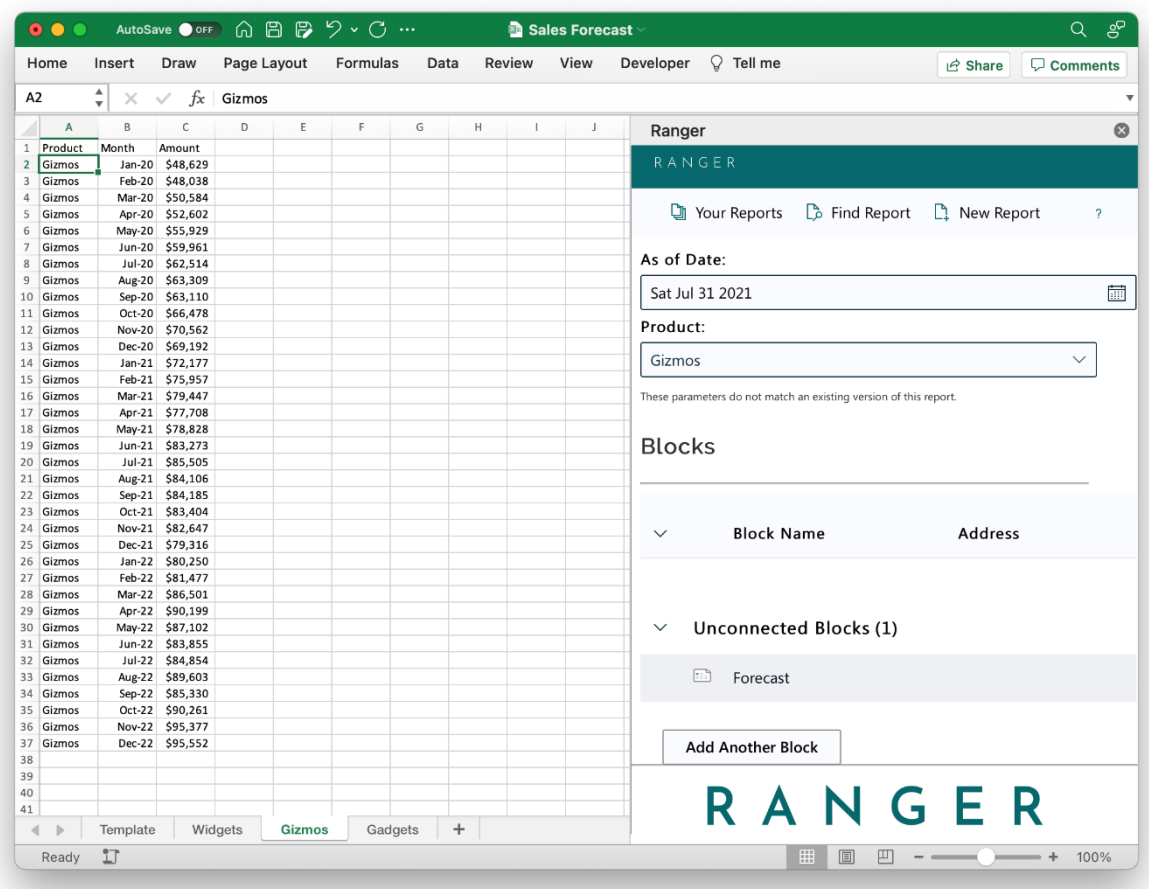

6. The block placement and values can be adjusted for the new report version. Additionally, more blocks can be added if necessary

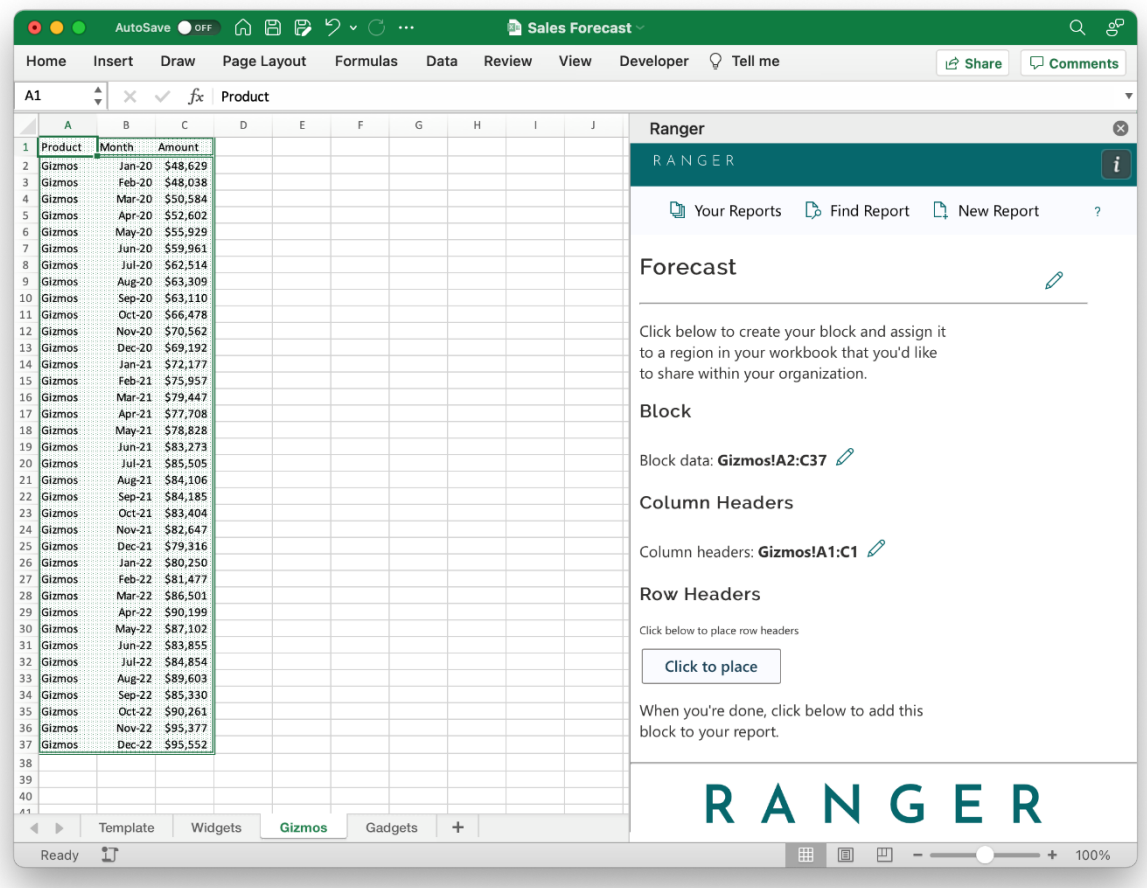

7. Above you can see the block placement being adjusted to the Gizmos data range in the workbook

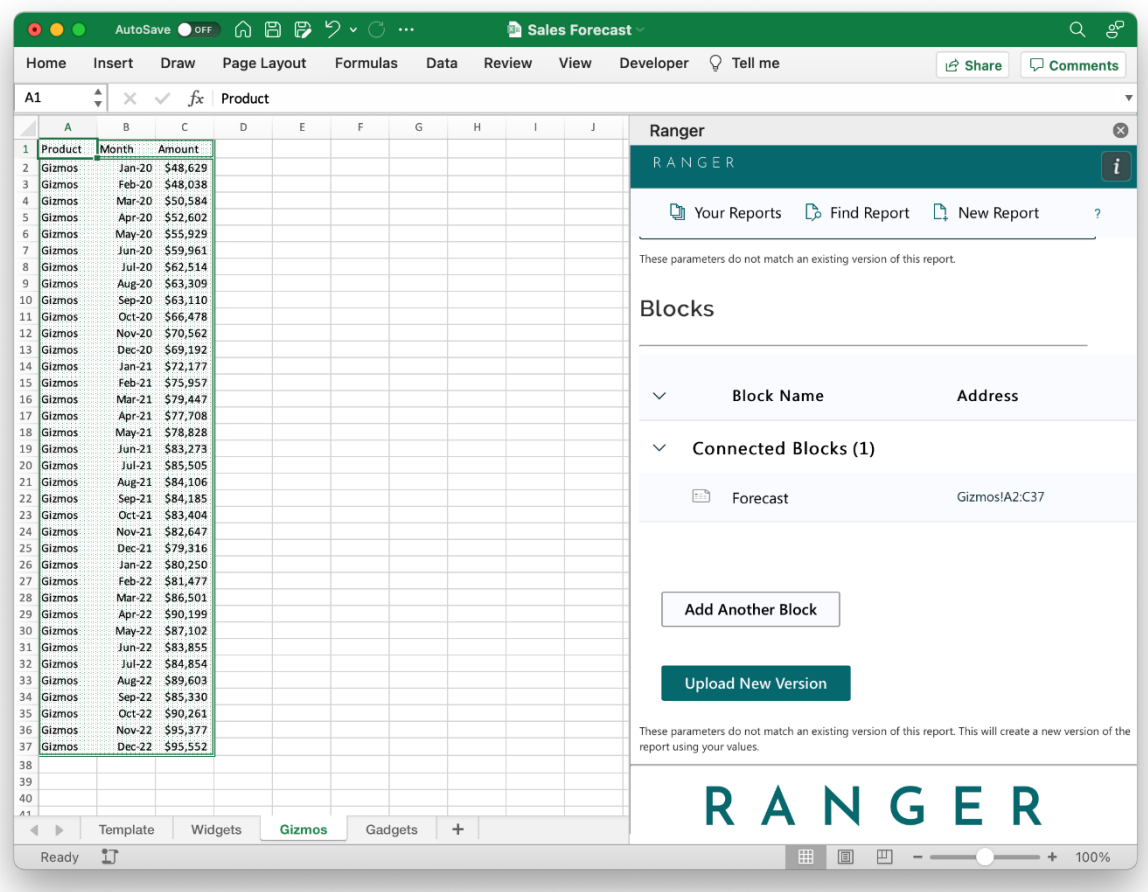

8. After the block is saved, you can make any other edits, or save the new version of the report by clicking "Upload New Version"

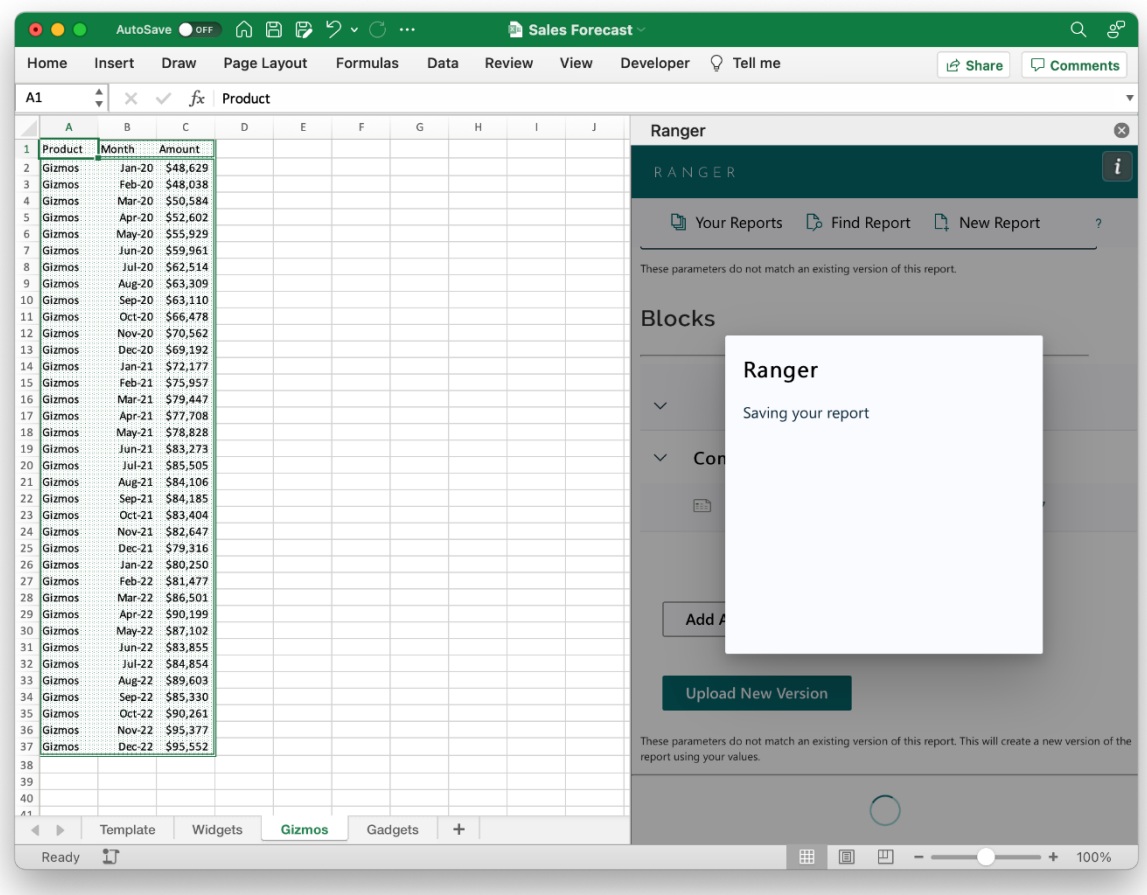

9. Ranger will let you know the new report version is being saved

| Home                                    | Insert                | Draw                  | Page Layout |               | Formulas | Data |           | Review       | View        | Developer<br>$\heartsuit$ Tell me<br>$\Box$ Comments<br><b>ピ</b> Share                                      |
|-----------------------------------------|-----------------------|-----------------------|-------------|---------------|----------|------|-----------|--------------|-------------|----------------------------------------------------------------------------------------------------|
| A1                                      | $\hat{z}$<br>$\times$ | $f_x$<br>$\checkmark$ | Product     |               |          |      |           |              |             |                                                                                                    |
| $\mathsf{A}$                            | B                     | C                     | D           | Ε             | F        | G    | н         | $\mathbb{L}$ | $\mathsf J$ |                                                                                                    |
| $\,1\,$<br>Product                      | Month                 | Amount                |             |               |          |      |           |              |             | Ranger                                                                                                    |
| $\overline{2}$<br>Gizmos                |                       | Jan-20 \$48,629       |             |               |          |      |           |              |             | RANGER                                                                                                    |
| $\overline{3}$<br>Gizmos                |                       | Feb-20 \$48,038       |             |               |          |      |           |              |             |                                                                                                    |
| Gizmos                                  |                       | Mar-20 \$50,584       |             |               |          |      |           |              |             |                                                                                                    |
| Gizmos                                  |                       | Apr-20 \$52,602       |             |               |          |      |           |              |             | Vour Reports $\Box$ Find Report $\Box$ New Report<br>$\overline{\phantom{a}}$                               |
| Gizmos                                  |                       | May-20 \$55,929       |             |               |          |      |           |              |             |                                                                                                    |
| 6<br>$\overline{\phantom{a}}$<br>Gizmos |                       | Jun-20 \$59,961       |             |               |          |      |           |              |             |                                                                                                    |
| Gizmos                                  |                       | Jul-20 \$62,514       |             |               |          |      |           |              |             |                                                                                                    |
| Gizmos                                  |                       | Aug-20 \$63,309       |             |               |          |      |           |              |             |                                                                                                    |
| 9<br>Gizmos<br>10                       |                       | Sep-20 \$63,110       |             |               |          |      |           |              |             | Sales forecast for ACME Corporation<br>Your workbook contains multiple versions of                          |
| Gizmos<br>11                            |                       | Oct-20 \$66,478       |             |               |          |      |           |              |             |                                                                                                    |
| Gizmos<br>12                            |                       | Nov-20 \$70,562       |             |               |          |      |           |              |             |                                                                                                    |
| 13<br>Gizmos                            |                       | Dec-20 \$69,192       |             |               |          |      |           |              |             |                                                                                                    |
| Gizmos<br>14                            |                       | Jan-21 \$72,177       |             |               |          |      |           |              |             | this report:                                                                                                |
| 15<br>Gizmos                            |                       | Feb-21 \$75,957       |             |               |          |      |           |              |             |                                                                                                    |
| Gizmos<br>16                            |                       | Mar-21 \$79,447       |             |               |          |      |           |              |             | Edit-Only<br><b>Version Parameters:</b><br>As of Date: 31-Jul-2021<br><b>Product: Widgets</b><br>Open       |
| Gizmos                                  |                       | Apr-21 \$77,708       |             |               |          |      |           |              |             |                                                                                                    |
| 17<br>18<br>Gizmos                      |                       | May-21 \$78,828       |             |               |          |      |           |              |             |                                                                                                    |
| Gizmos<br>19                            |                       | Jun-21 \$83,273       |             |               |          |      |           |              |             |                                                                                                    |
| Gizmos<br>20                            |                       | Jul-21 \$85,505       |             |               |          |      |           |              |             |                                                                                                    |
| Gizmos<br>21                            |                       | Aug-21 \$84,106       |             |               |          |      |           |              |             |                                                                                                    |
| Gizmos<br>22                            |                       | Sep-21 \$84,185       |             |               |          |      |           |              |             |                                                                                                    |
| 23<br>Gizmos                            |                       | Oct-21 \$83,404       |             |               |          |      |           |              |             |                                                                                                    |
| 24<br>Gizmos                            |                       | Nov-21 \$82,647       |             |               |          |      |           |              |             |                                                                                                    |
| 25<br>Gizmos                            |                       | Dec-21 \$79,316       |             |               |          |      |           |              |             |                                                                                                    |
| Gizmos<br>26                            |                       | Jan-22 \$80,250       |             |               |          |      |           |              |             |                                                                                                    |
| 27<br>Gizmos                            |                       | Feb-22 \$81,477       |             |               |          |      |           |              |             |                                                                                                    |
| Gizmos<br>28                            |                       | Mar-22 \$86,501       |             |               |          |      |           |              |             |                                                                                                    |
| Gizmos<br>29                            |                       | Apr-22 \$90,199       |             |               |          |      |           |              |             | <b>Edit-Only</b><br><b>Version Parameters:</b><br>As of Date: 31-Jul-2021<br><b>Product: Gizmos</b><br>Open |
| Gizmos<br>30                            |                       | May-22 \$87,102       |             |               |          |      |           |              |             |                                                                                                    |
| Gizmos<br>31                            |                       | Jun-22 \$83,855       |             |               |          |      |           |              |             |                                                                                                    |
| Gizmos<br>32                            |                       | Jul-22 \$84,854       |             |               |          |      |           |              |             |                                                                                                    |
| Gizmos<br>33                            |                       | Aug-22 \$89,603       |             |               |          |      |           |              |             |                                                                                                    |
| Gizmos<br>34                            |                       | Sep-22 \$85,330       |             |               |          |      |           |              |             |                                                                                                    |
| Gizmos<br>35                            |                       | Oct-22 \$90,261       |             |               |          |      |           |              |             |                                                                                                    |
| 36<br>Gizmos                            |                       | Nov-22 \$95,377       |             |               |          |      |           |              |             |                                                                                                    |
| Gizmos<br>37                            |                       | Dec-22 \$95,552       |             |               |          |      |           |              |             |                                                                                                    |
| 38                                      |                       |                       |             |               |          |      |           |              |             |                                                                                                    |
| 39                                      |                       |                       |             |               |          |      |           |              |             |                                                                                                    |
| 40                                      |                       |                       |             |               |          |      |           |              |             |                                                                                                    |
| $\overline{11}$                         |                       |                       |             |               |          |      |           |              |             | RANGER                                                                                                    |
| $\blacktriangleleft$<br>$\mathbb{D}%$   | Template              |                       | Widgets     | <b>Gizmos</b> | Gadgets  |      | $\ddot{}$ |              |             |                                                                                                    |
| Ready                                   | 17                    |                       |             |               |          |      |           |              |             | 開<br>凹<br>$\square$<br>100%                                                                                 |

10. When the report version has been saved and created, you can find it in Your Reports